1. Escribe un programa que lea desde teclado cadenas de caracteres hasta que se introduzca *fin* o dos cadenas iguales consecutivas.

Ejemplo de dos ejecuciones:

Introduce cadena: programar Introduce cadena: java Introduce cadena: Java Introduce cadena: php Introduce cadena: JAVA Introduce cadena: JAVA Fin del programa.

Introduce cadena: php Introduce cadena: programar Introduce cadena: JAVA Introduce cadena: java Introduce cadena: fin Fin del programa.

2. Escribe un programa que ACTUALICE un fichero ordenado con las ventas de productos (*ventas.txt*). En cada ejecución del programa se añadirán las ventas realizadas al fichero. Ejemplo de ejecución:

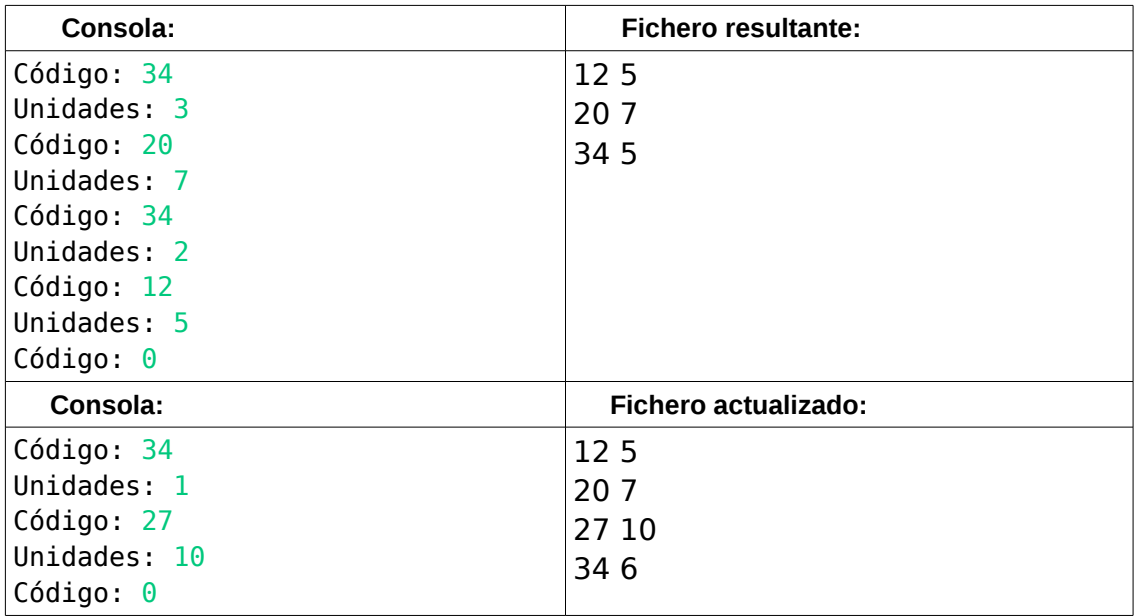

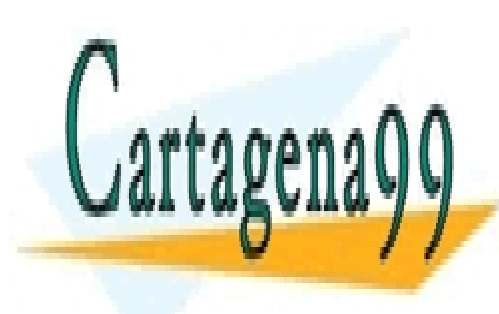

CLASES PARTICULARES, TUTORÍAS TÉCNICAS ONLINE LLAMA O ENVÍA WHATSAPP: 689 45 44 70

ONLINE PRIVATE LESSONS FOR SCIENCE STUDENTS CALL OR WHATSAPP:689 45 44 70

www.cartagena99.com no se hace responsable de la información contenida en el presente documento en virtud al Artículo 17.1 de la Ley de Servicios de la Sociedad de la Información y de Comercio Electrónico, de 11 de julio de 2002. Si la información contenida en el documento es ilícita o lesiona bienes o derechos de un tercero háganoslo saber y será retirada.

- - -

3. Los ficheros *fichero1*.*txt* y *fichero2*.*txt* contienen una cadena de caracteres por cada línea, pudiendo repetirse en el mismo fichero. Escribe un programa que muestre, sin repetir, las cadenas que NO son comunes a los dos ficheros.

- No importa el orden en el sean mostradas.
- Cada fichero solo podrá ser leído una sola vez.

Ejemplo de ejecución:

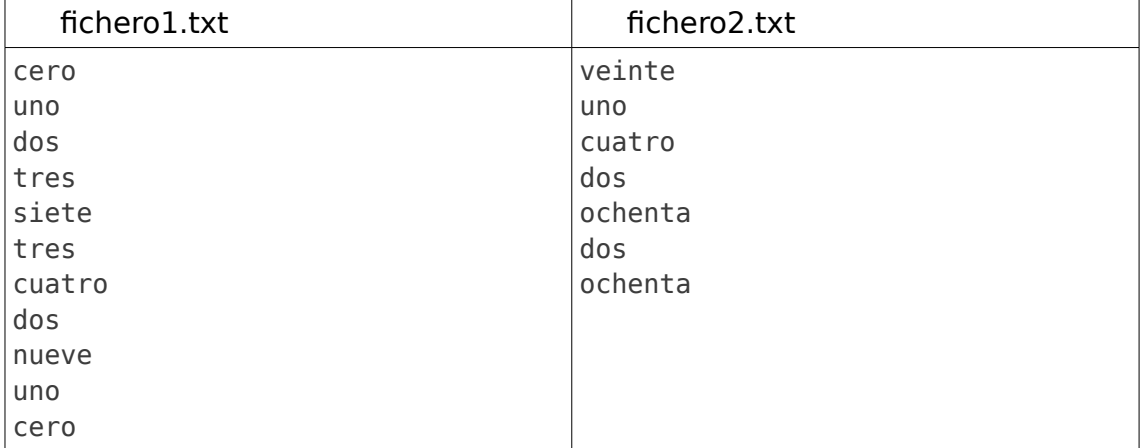

Salida por consola:

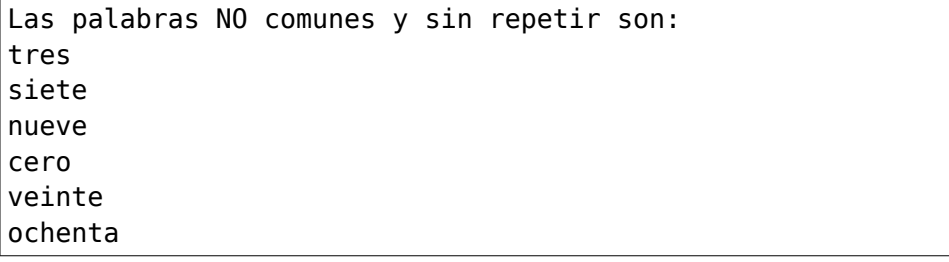

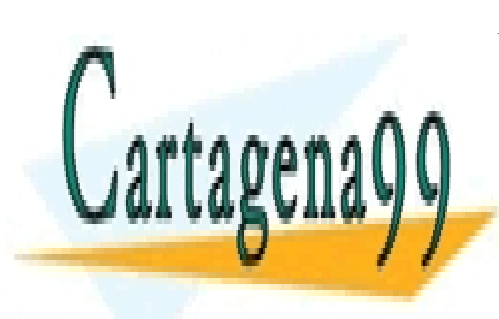

CLASES PARTICULARES, TUTORÍAS TÉCNICAS ONLINE LLAMA O ENVÍA WHATSAPP: 689 45 44 70

ONLINE PRIVATE LESSONS FOR SCIENCE STUDENTS CALL OR WHATSAPP:689 45 44 70

www.cartagena99.com no se hace responsable de la información contenida en el presente documento en virtud al Artículo 17.1 de la Ley de Servicios de la Sociedad de la Información y de Comercio Electrónico, de 11 de julio de 2002. Si la información contenida en el documento es ilícita o lesiona bienes o derechos de un tercero háganoslo saber y será retirada.

- - -